Министерство образования Красноярского края Краевое государственное бюджетное профессиональное образовательное учреждение «Канский техникум отраслевых технологий и сельского хозяйства»

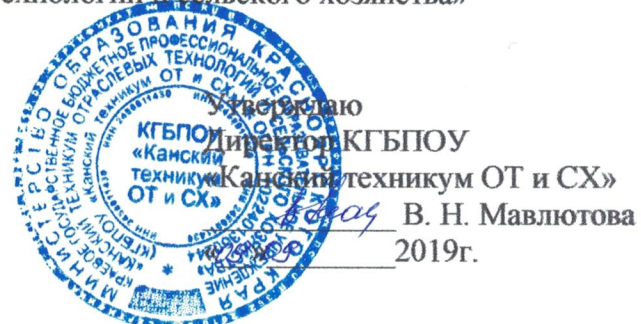

Учебный маршрут № 1

Для вождения автомобилей категории «С»

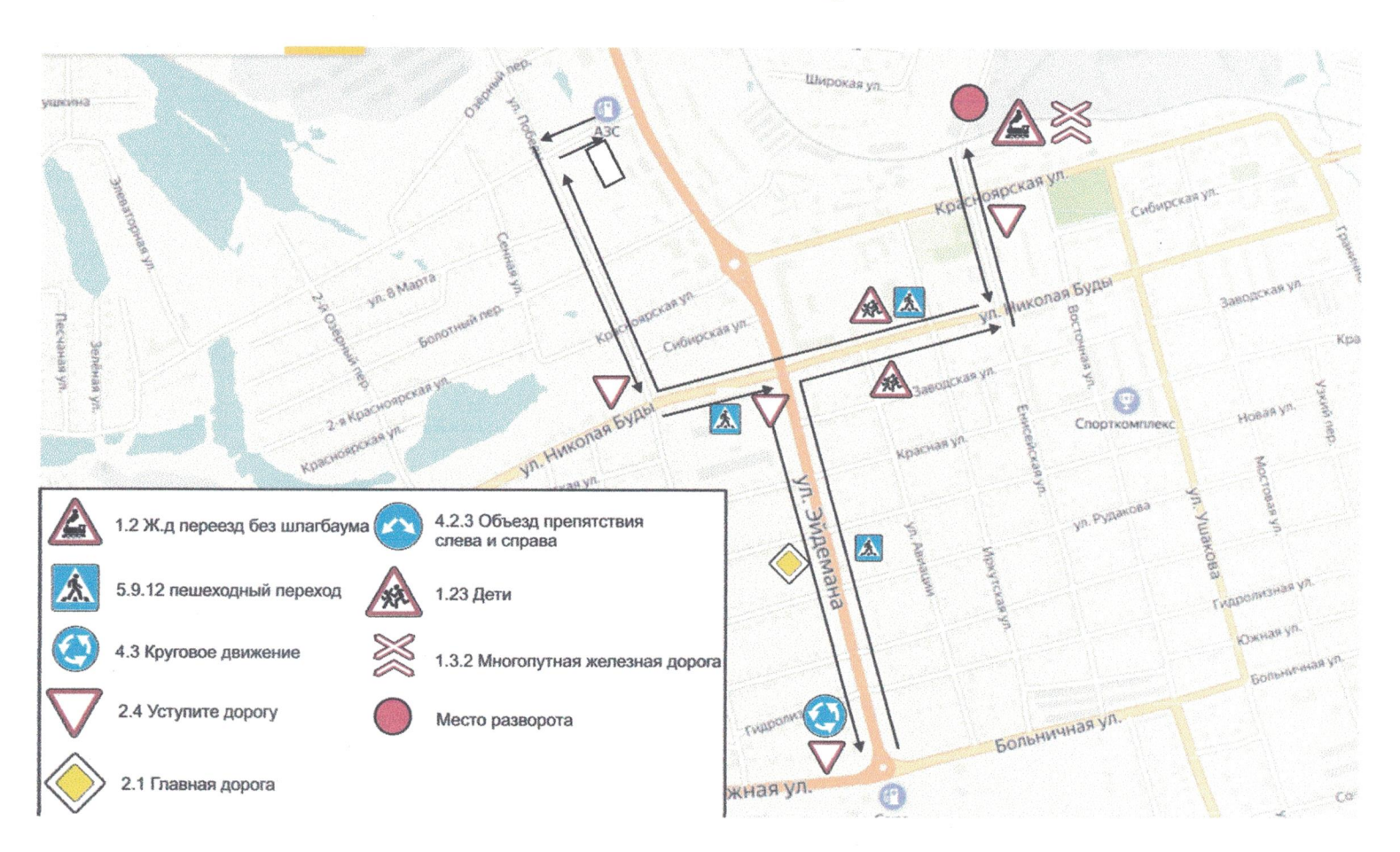

Министерство образования Красноярского края Краевое государственное бюджетное профессиональное образовательное учреждение «Канский техникум отраслевых технологий и сельского хозяйства»

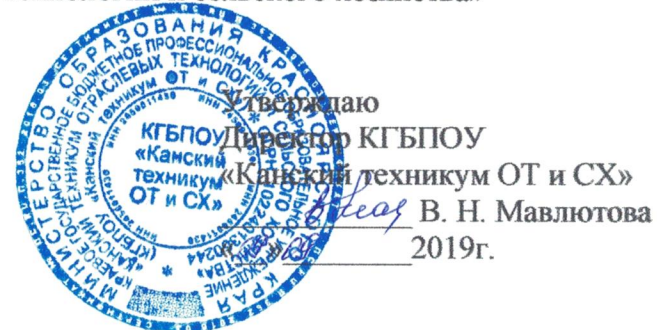

Учебный маршрут № 2

Для вождения автомобилей категории «С»

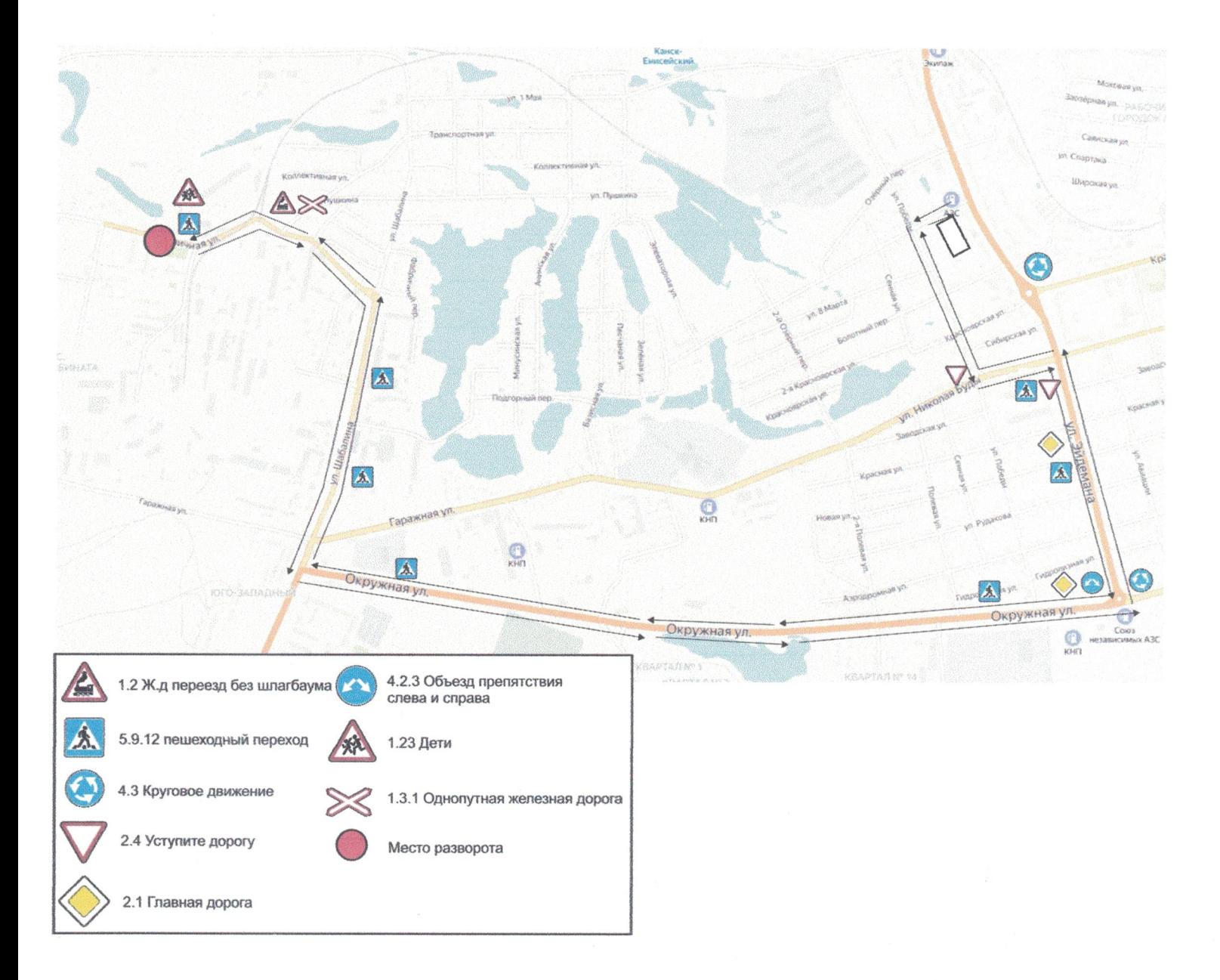